### **High Performance Research Computing**

A Resource for Research and Discovery

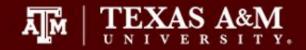

# Introduction to OpenMP

### Marinus Pennings November 20, 2020 DIVISION OF RESEARCH TEXAS A&M UNIVERSITY

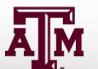

### Agenda

- What is openMP?
- Starting parallel region
- Data Scopes
- Work sharing
- Dependencies and Reductions
- Synchronization
- Scheduling
- OpenMP tasks

**High Performance Research Computing** 

A Resource for Research and Discovery

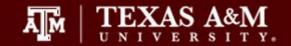

### Short course home page:

https://hprc.tamu.edu/training/intro\_openmp.html

### Setting up OpenMP sample codes:

Type: /scratch/training/OpenMP/setup.sh (terra and ada)

### **Basic Computer Architecture**

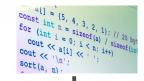

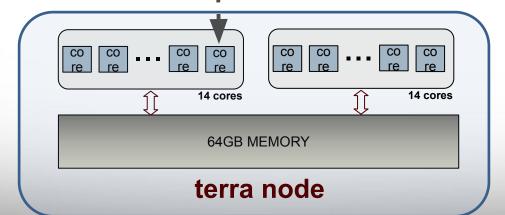

All modern computers have multiple processing cores (4 to 8 on average desktop). On terra, each **NODE** has 28 cores (two 14 core cpus) per node and at least 64GB of **SHARED** memory

(NOTE: ada has 20 cores per node, grace will have 48 cores per node)

### **Basic Computer Architecture**

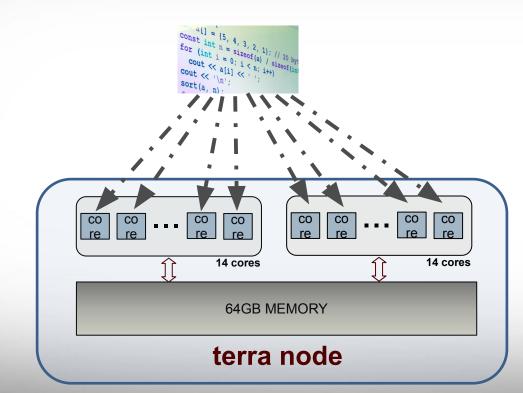

All modern computers have multiple processing cores (4 to 8 on average desktop). On terra, each **NODE** has 28 cores (two 14 core cpus) per node and at least 64GB of **SHARED** memory

(NOTE: ada has 20 cores per node, grace will have 48 cores per node))

# What is OpenMP?

Defacto standard API for writing <u>shared memory</u> parallel applications in C, C++, and Fortran

OpenMP API consists of:

- Compiler pragmas/directives
- Runtime subroutines/functions
- Environment variables

Ā M

In a nutshell: using OpenMP, you can make turn a serial program into a parallel program by annotating (parts of) the code.

#### C/C++ pragma format:

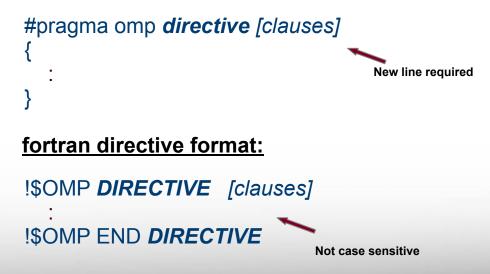

# **Starting Parallel Region**

// some C/C++ code #pragma omp parallel

> // code block, will be // executed in parallel

```
// more C/C++ code
```

c some fortran code **!\$OMP PARALLEL** c code block, will be c executed in parallel **!\$OMP END PARALLEL** 

c more fortran code

This will start an OpenMP region. The OpenMP runtime will create a team of **threads**. The code inside the parallel block will be executed concurrently by all threads.

### HelloWorld

SOURCE

### **Exercise**:

- 1) Create OpenMP version of HelloWorld (either C/C++ or Fortran)
  - a) Create parallel region
  - b) Every thread prints Hello World
  - c) Close the parallel region
- 2) Compile the program (you can use GNU or Intel compiler)
- 3) Execute the program

### HelloWorld

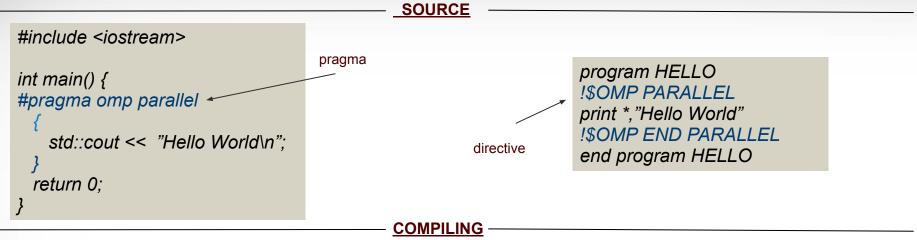

#### Need to include flag to tell the compiler to process the OpenMP pragmas/directives

intel: icpc -qopenmp -o hi.x hello.cpp gnu: g++ -fopenmp -o hi.x hello.cpp intel: ifort -qopenmp -o hi.x hello.f90 gnu: gfortran -fopenmp -o hi.x hello.f90

Compile the program, and run again

### HelloWorld

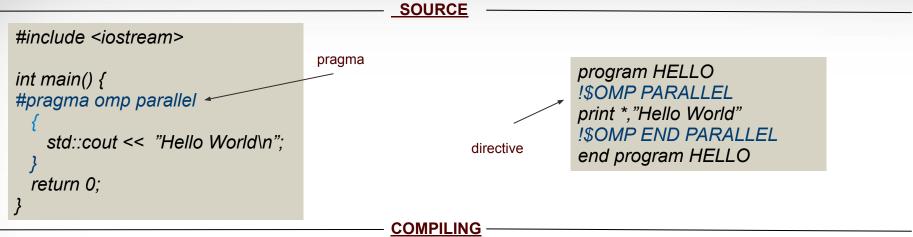

#### Need to include flag to tell the compiler to process the OpenMP pragmas/directives

intel: icpc -qopenmp -o hi.x hello.cpp gnu: g++ -fopenmp -o hi.x hello.cpp intel: ifort -qopenmp -o hi.x hello.f90 gnu: gfortran -fopenmp -o hi.x hello.f90

|    | export OMP_NUM_THREAD | DS=4                | Run the program again<br>( I promise, it will work now) |      |
|----|-----------------------|---------------------|---------------------------------------------------------|------|
| IM | Texas A&M University  | High Performance Re | search Computing – https://hprc.tam                     | 11 6 |

### **Fork/Join**

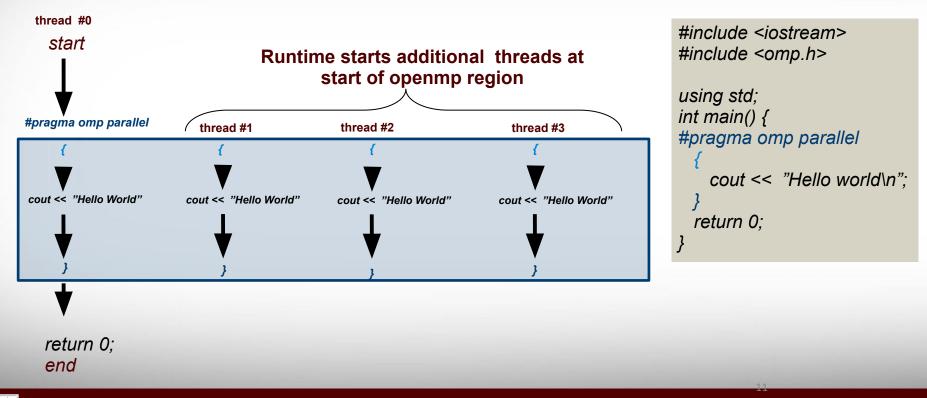

### **Threads & Cores**

(OpenMP) THREAD: Independent sequence of code, with a single entry and a single exit

**<u>CORE</u>**: Physical processing unit that receives instructions and performs calculations, or actions, based on those instructions.

OpenMP threads are mapped onto physical cores
 Possible to map more than 1 thread onto a core
 In practice best to have one-to-one mapping.

# **Getting Thread info**

Runtime function: omp\_get\_thread\_num()

```
id = omp_get_thread_num(); // 0
#pragma omp parallel
{
    id = omp_get_thread_num(); // <thread id in region>
}
```

Runtime function: omp\_get\_num\_threads()

Ā M

```
tot = omp_get_num_threads(); // 1
#pragma omp parallel
{
   tot = omp_get_num_threads(); // < total #threads in region>
```

## **Setting the number of Threads**

case sensitive

???

???

Environmental variable: **OMP\_NUM\_THREADS** 

```
export OMP_NUM_THREADS=4 ./a.out
```

Runtime function: omp\_set\_num\_threads(n)

omp\_set\_num\_threads(4);
#pragma omp parallel

Ā M

OMP PARALLEL clause: num\_threads(n)

#pragma omp parallel num\_threads(4)

### **Hello Threads**

### **Exercise:**

- 1) Create OpenMP HelloThreads program that does the following:
  - a) Create parallel region
  - b) Every thread prints its thread id and the total number of threads
  - c) Close the parallel region
- 2) Compile the program (you can use GNU or Intel compiler)
- 3) Execute the program

HINT: since you will be using OpenMP library functions you have to add the following statement:

C/C++ : #include "omp.h" Fortran : use omp\_lib

#pragma omp parallel

tot = omp\_get\_num\_threads(); id = omp\_get\_thread\_num();

#### <u>Remember: memory is</u> (conceptually) shared by all threads

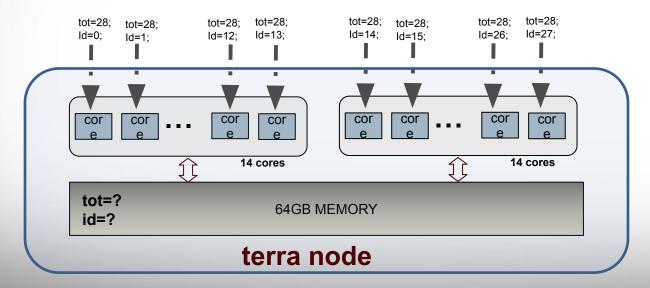

#pragma omp parallel

tot = omp\_get\_num\_threads(); id = omp\_get\_thread\_num();

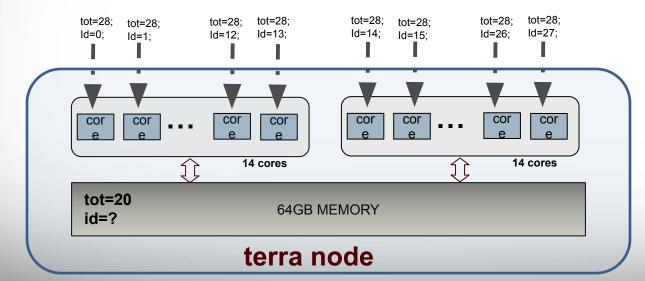

#### <u>Remember: memory is</u> (conceptually) shared by all threads

All threads try to access the same variable (possibly at the same time). This can lead to a <u>race</u> condition. Different runs of same program might give different results because of these race conditions

## **Data Scope Clauses**

#### Data scope clauses: private(list)

```
#pragma omp parallel private(a,c)
```

!\$OMP PARALLEL PRIVATE(a,c)
 :
!\$OMP END PARALLEL

- Every thread will have it's own "private" copy of variables in list
- No other thread has access to this "private" copy
- Private variables are NOT initialized with value before region started (use firstprivate instead)
- Private variables are NOT accessible after enclosing region finishes

Index variables (Fortran, C/C++) and variables declared inside parallel region (C/C++) are considered private by default.

## **Data Scope Clauses**

Data scope clauses: shared(list)

```
#pragma omp parallel shared(a,c)
```

!\$OMP PARALLEL SHARED(a,c)
:
!\$OMP END PARALLEL

□ All variables in list will be considered shared

- Every OpenMP thread has access to all these variables
- Programmer's responsibility to avoid race conditions

By default most variables in work sharing constructs are considered shared in OpenMP. Exceptions include index variables (Fortran, C/C++) and variables declared inside parallel region (C/C++).

## **Other Data Scope Clauses**

Data scope clauses: firstprivate(list)

- Every thread will have it's own "**private**" copy of variables in list.
- □ No other thread has access to this "**private**" copy.
- □ firstprivate variables are initialized to value before region started.
- □ firstprivate variables are NOT accessible after end of enclosing region.

Data scope clause: default( shared | private | firstprivate | lastprivate)

Set default data scoping rule.

If not set, default depends on the pragma/directive (e.g. Shared for "for" pragma).

demo datascope

## Hello Threads (take 2)

### **Exercise:**

- 1) Create OpenMP HelloThreads program that does the following:
  - a) Create parallel region
  - b) Every thread prints its own thread id and the total number of threads
  - c) Close the parallel region
- 2) Compile the program (you can use GNU or Intel compiler)
- 3) Execute the program

#pragma omp parallel
{
 tot = omp\_get\_num\_threads();
 id = omp\_get\_thread\_num();

#### <u>Remember: memory is</u> (conceptually) shared by all threads

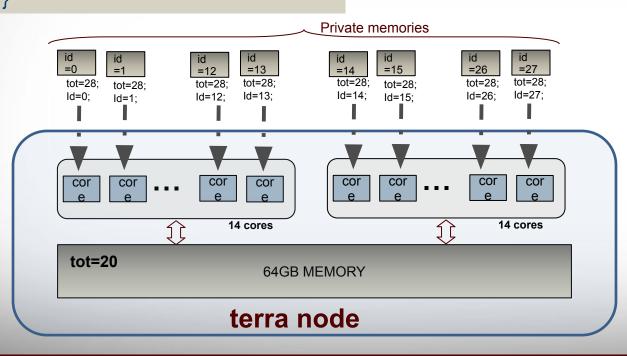

### **TIP: Stack size**

- OpenMP creates separate data stack for every worker thread to store private variables (master thread uses regular stack)
- □ Size of these stacks is not defined by OpenMP standards
- Behavior of program undefined when stack space exceeded
- ✓ Although most run times will throw seg fault
- To set stack size use environment var OMP\_STACKSIZE:
  - ✓ export OMP\_STACKSIZE=512M
  - ✓ export OMP\_STACKSIZE=1G
- To make sure master thread has large enough stack space use ulimit -s command (unix/linux).

# **Work Sharing Directives**

Work sharing pragma (C/C++): **#pragma omp for** [clauses]

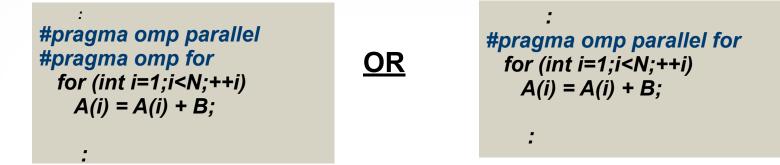

- *for* command must immediately follow "#pragma omp for"
- Newline required after "#pragma omp for"
- Originally iteration variable could only be signed/unsigned integer variable.

# **Work Sharing Directives**

Work sharing directive (Fortran): **!\$OMP DO** [clauses]

!\$OMP PARALLEL DO
DO n=1,N
A(n) = A(n) + B
ENDDO
!\$OMP END PARALLEL DO

DO command must immediately follow "!\$OMP DO" directive

- □ Loop iteration variable is "private" by default
- □ If "end do" directive omitted it is assumed at end of loop

<u>OR</u>

Not case sensitive

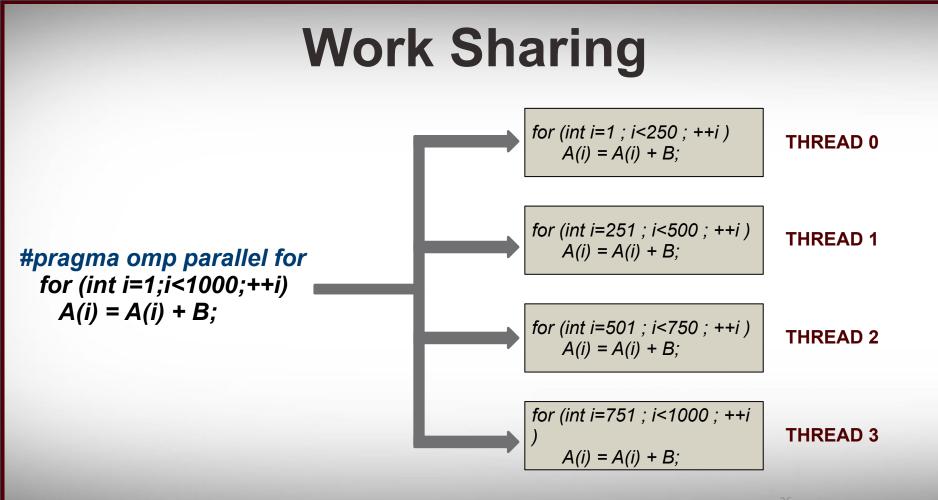

## **Work Sharing Directives**

Since OpenMP 3.0

#### Random access iterators:

vector<int> vec(10); vector<int>::iterator it= vec.begin(); #pragma omp parallel for for ( ; it != vec.end() ; ++it) { // do something with \*it }

#### Pointer type:

int N = 1000000; int arr[N]; #pragma omp parallel for for (int\* t=arr;t<arr+N;++t) { // do something with \*t

### **Matrix multiplication**

### **Exercise:**

- 1) Create program that computes simple matrix vector multiplication:
  - a) Use the OpenMP work sharing construct
  - b) Create as function that takes as arguments matrix and vector
  - c) Add timing to see the running time.
- 2) Compile and run the program
- 3) Try it with various number of threads
- 4) Vary the input size and see how it affects run time

### **Manual Worksharing**

**Case Study:** Assume the following dummy program:

> A=int[N]; // set all elements to -1 for (int i=0 ; i<N ; ++i) A[i] = i;

### We want to run this in parallel. Normally we would use the OpenMP worksharing directive. Let's do it without and partition the loop manually

- 1) Start a parallel region.
- 2) Every thread will computes its offsets
- 3) Every thread will process part of the loop.

# **TIP: ORPHANED PRAGMAS**

An OpenMP pragma that appears independently from another enclosing pragma is called an <u>orphaned</u> pragma. It exists outside of another pragma static extent.

int main() {
#pragma omp parallel
foo()
return 0;
}

void foo() {
#pragma omp for
for (int i=0;i<N;i++) {....}</pre>

Note: OpenMP directives (pragmas) should be in the dynamic extent of a parallel section directive (pragma).

AM

### **Data Dependencies**

Can all loops can be parallelized?

```
for (i=1 ; i<N ; ++i)
A[i] = A[i-1] + 1
end
```

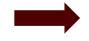

#pragma omp parallel for for (i=1 ; i<N ; ++i) A[i] = A[i-1] + 1 end

Is the result guaranteed to be correct if you run this loop in parallel?

### **Data Dependencies**

Can all loops can be parallelized?

```
for (i=1 ; i<N ; ++i)
A[i] = A[i-1] + 1
end
```

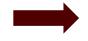

Unroll the loop (partly):

iteration i=1: iteration i=2: iteration i=3:

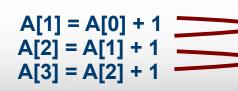

A[1] used here, defined in previous iteration

A[2] used here, defined in previous iteration

### Reductions

A reduction variable is a special variable that is **<u>updated</u>** during every iteration of a loop and there are no other definitions or uses of that variable. Update is always of the form "a = a op b"

### Can we run this in parallel?

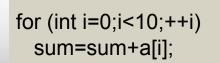

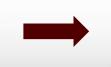

#pragma omp parallel for for (int i=0;i<10;++i) sum=sum+a[i];

### Reductions

A reduction variable is a special variable that is <u>updated</u> during every iteration of a loop and there are no other definitions or uses of that variable. Update is always of the form "a = a op b"

Data scope clause: REDUCTION(op:list)

- Only certain kind of operators allowed
  - +, , \* , max, min,
  - ✓ & , | , ^ , && , || (C/C++)
  - .and., .or., .eqv., .neqv., iand, ior, ieor (Fortran)

OpenMP 4.0 allows for user defined reductions

for (int i=0;i<10;++i) sum=sum+a[i];

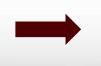

#pragma omp parallel for reduction(+:sum)
for (int i=0;i<10;++i)
 sum=sum+a[i];</pre>

Reduction variable

has to be shared

# Dot product (take 1)

### **Exercise:**

- 1) Create program that takes 2 vectors (arrays) and computes:
  - a) The dot product of the vectors
- 2) Add timing to compute the run time
- 3) Compile and run the program
- 4) Try it with various number of threads

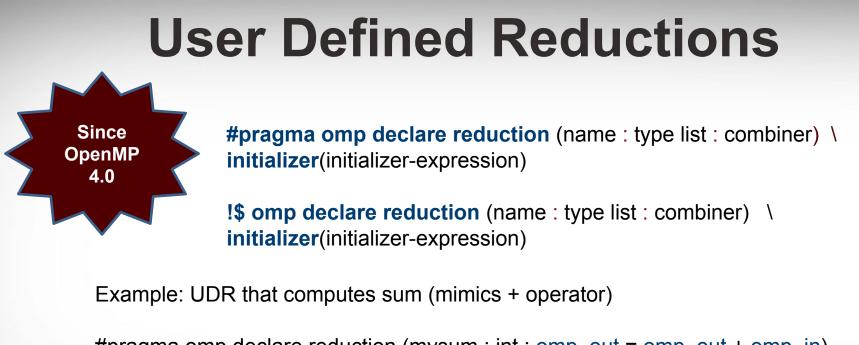

### **User Defined Reductions**

#### **Case Study:**

suppose we have a vector of random points (x, y coordinates). We want to find the point with the longest distance ( $d = sqrt(x^2+y^2)$  from the center)

- 1) Create a C++ class with
  - a) Two members: x and y coordinate
  - b) Member function that computes the distance
- 2) Create User Defined Reduction that takes pair of points and returns one with longest distance
- 3) Create OpenMP loop with reduction clause that computes the point with longest distance.
- 4) Compile and run with various number of threads.

# **Work Sharing Directives**

#### #pragma omp sections (!\$OMP SECTIONS)

```
#pragma omp parallel
{
#pragma omp sections
{
#pragma omp section
process(A1,A2)
#pragma omp section
process(B1,B2)
}
```

- In an OpenMP sessions block, all "sections" will be executed concurrently
- Each section will be processed by a separate thread
- How is this different from **#pragma omp for**

ĂМ

#### #pragma omp single (!\$OMP SINGLE)

```
#pragma omp parallel
{
#pragma omp single
{
    std::cout << "thread" <<
    omp_get_thread_num() <<</pre>
```

```
" reached here first\n";
}
}
```

- One thread (not necessarily master) executes the block
- Other threads will wait
- Useful for thread-unsafe code
- Useful for I/O operations

#### **NOWAIT Clause**

Worksharing constructs have an implicit barrier at the end of their worksharing region. To omit this barrier:

At end of work sharing constructs threads will <u>not</u> wait
 There is **always** a barrier at end of parallel region

**NOTE:** In example above the nowait clause is used with a for/do work sharing construct. It also works with the other worksharing construct: sections and single

demo nowait as part of single construct

# **OpenMP Synchronization**

OpenMP programs use shared variables to communicate. We need to make sure these variables are not accessed at the same time by different threads to avoid race conditions.

# **Synchronization Directive**

#### #pragma omp critical (!\$OMP CRITICAL)

- **<u>ALL</u>** threads will execute the code inside the block
- Execution of the block is serialized, only one thread at a time will execute the block
- Threads will wait at start of block when another thread already inside the block

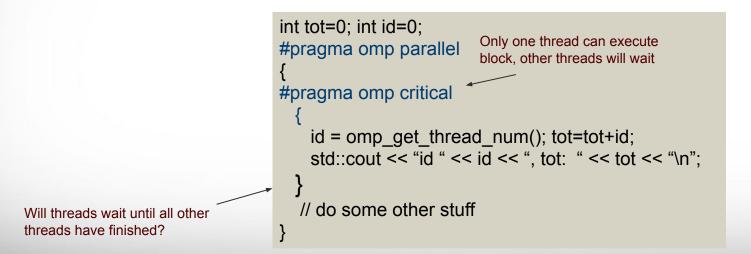

NOTE: If block consists of only a single assignment can use #pragma omp atomic instead

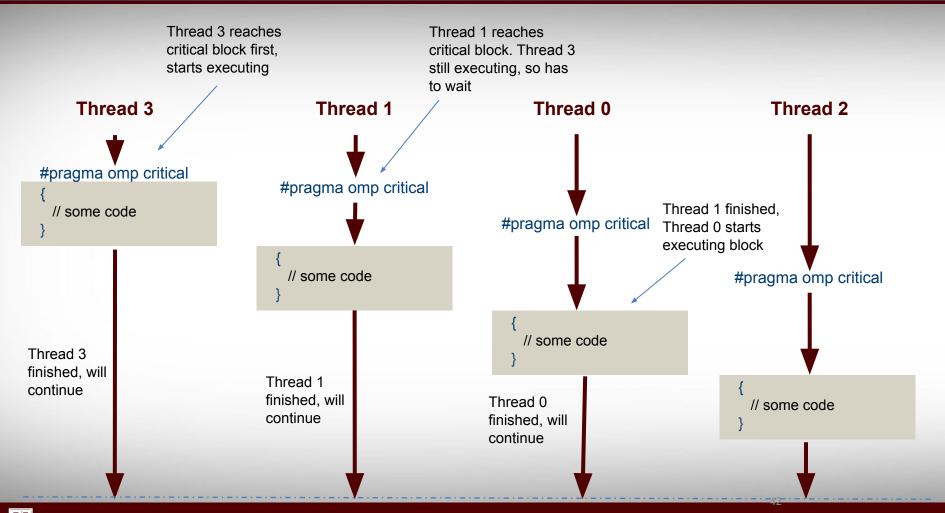

### **Dot product (take 2)**

#### **Exercise:**

- 1) Create program that takes 2 vectors and computes:
  - a) The dot product of the vectors
  - b) This time use OpenMP critical blocks
- 2) Add timing to compute the run time
- 3) Compile and run the program
- 4) Try it with various number of threads

# Synchronization pragma

#### #pragma omp master (!\$OMP MASTER)

- **ONLY** master threads will execute the code inside the block
- Other threads will skip executing the block
- Other threads will not wait at end of the block

#### #pragma omp barrier (!\$OMP BARRIER)

- **<u>ALL</u>** threads will wait at the barrier.
- Only when all threads have reached the barrier, each thread can continue
- Already seen implicit barriers, e.g. at the end of "#pragma omp parallel", "#pragma omp for"

### **TIP: IF Clause**

OpenMP provides another useful clause to decide at runtime if a parallel region should actually be run in parallel (multiple threads) or just by the master thread:

IF (logical expr)

For example:

\$!OMP PARALLEL IF(n > 100000) #pragma omp parallel if (n>100000) (fortran) (C/C++)

This will only run the parallel region when n> 100000

# **TIP: Printing OMP env vars**

OpenMP 4.0 introduces a new environmental variable that instructs the runtime to print version number and all OpenMP environmental variables:

OMP\_DISPLAY\_ENV=VERBOSE

To only print the OpenMP version number, you can use:

OMP\_DISPLAY\_ENV=TRUE

SCHEDULE (STATIC,250) //loop with 1000 iterations, 4 threads

!\$OMP PARALLEL DO SCHEDULE (STATIC,250) DO i=1,1000

ENDDO !\$OMP END PARALLEL DO 

|       | THREAD<br>0 | THREAD<br>1 | THREAD<br>2 | THREAD<br>3 |     |
|-------|-------------|-------------|-------------|-------------|-----|
| 1 250 |             | 250 5       | 500 7       | 50 10       | 000 |

Although the OpenMP standard does not specify how a loop should be partitioned most compilers split the loop in N/p (N #iterations, p #threads) chunks by default.

SCHEDULE (STATIC,10) //loop with 1000 iterations, 4 threads

!\$OMP PARALLEL DO SCHEDULE (STATIC,10) DO i=1,1000

ENDDO !\$OMP END PARALLEL DO #pragma omp parallel for schedule(static,10)
 for (int i=0;i<1000;++i) {
 :
 :
 }
</pre>

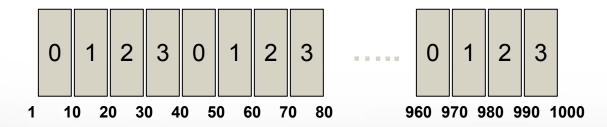

With static scheduling the number of iterations is evenly distributed among all openmp threads. This is not always the best way to partition. Why?

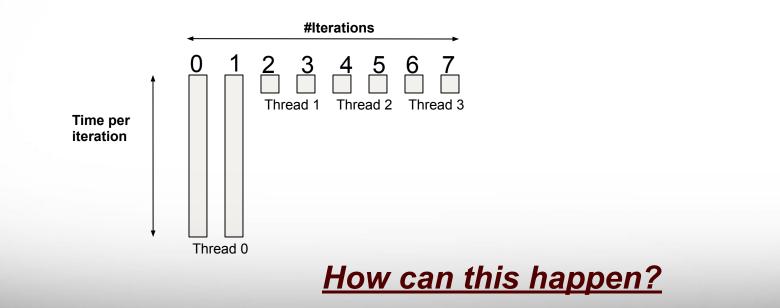

With static scheduling the number of iterations is evenly distributed among all openmp threads. This is not always the best way to partition. Why?

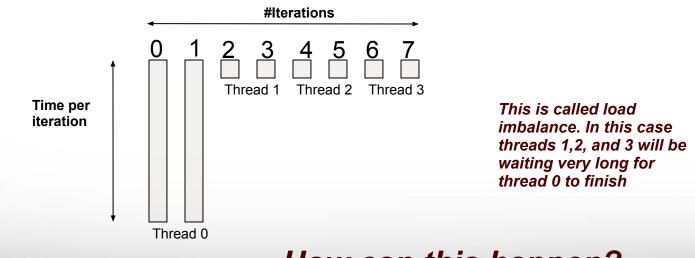

How can this happen?

SCHEDULE (DYNAMIC,10) //loop with 1000 iterations, 4 threads

!\$OMP PARALLEL DO SCHEDULE (DYNAMIC,10) DO i=1,1000 : ENDDO

ISOMP END PARALLEL DO

Loop iterations are divided into pieces of size chunk. When a thread finishes one chunk, it is dynamically assigned another.

NOTE: there is a significant overhead involved compared to static scheduling. WHY?

SCHEDULE (GUIDED,10) //loop with 1000 iterations, 4 threads

!\$OMP PARALLEL DO SCHEDULE (GUIDED,10)
DO i=1,1000
:
ENDDO
!\$OMP END PARALLEL DO

Similar to DYNAMIC schedule except that chunk size is relative to number of iterations left.

NOTE: there is a significant overhead involved compared to static scheduling. WHY?

#### **Nested Parallelism**

**OpenMP allows parallel regions inside other parallel regions** 

```
#pragma omp parallel for
for (int i=0; i<N;++i) {</pre>
```

```
#pragma omp parallel for
for (j=0;j<M;++j)</pre>
```

- □ To enable nested parallelism:
  - env var: OMP\_NESTED=1
  - lib function: omp\_set\_nested(1)
- □ To specify number of threads:
  - omp\_set\_ num\_threads()
  - ✓ OMP\_NUM\_THREADS=4,2

NOTE: using nested parallelism does introduce extra overhead and might over-subscribe threads

# **OpenMP Tasks**

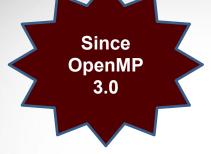

Especially useful for unbounded loops, Irregular algorithms, tree/lists, recursive algorithms, producer/consumer type problems.

- Each task is independent unit of work
   When a thread encounters a task construct, thread decides to execute it itself or put in the task pool
   Idle threads will execute tasks
- Tasks consist of:
  - Code to execute
  - Data environment

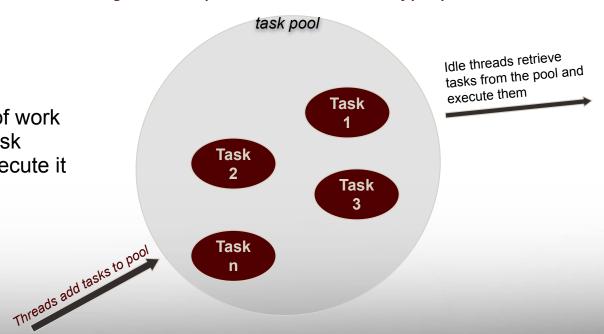

# **OpenMP Tasks**

#### **Creating tasks**

#### #pragma omp task

Ā M

#### **Default Data Scope Rules**

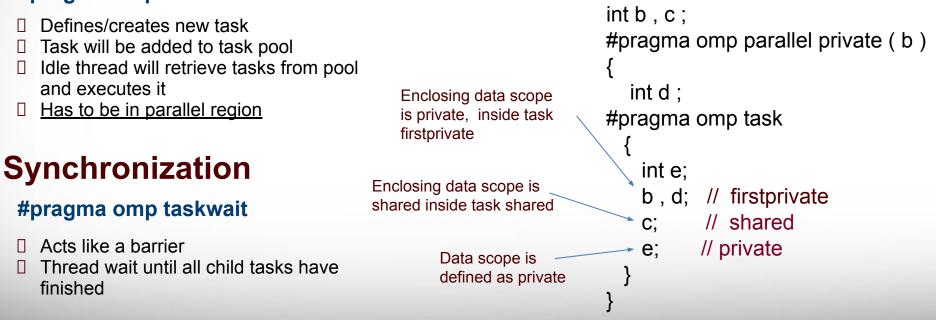

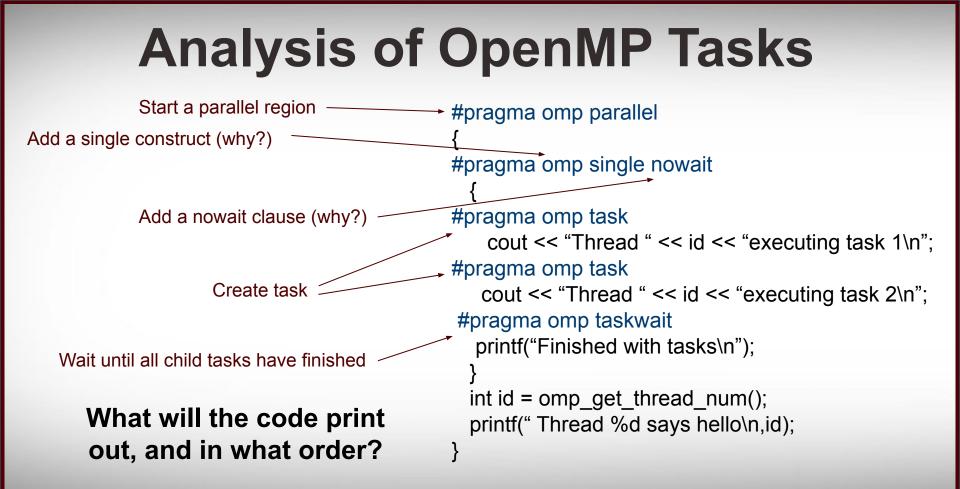

### **Dot product (take 3)**

#### **Exercise:**

- 1) Create program that takes 2 vectors and computes:
  - a) The dot product of the vectors
  - b) the largest element of the two vectors
  - c) This time, use OpenMP tasks
- 2) Add timing to compute the run time
- 3) Compile and run the program
- 4) Try it with various number of threads

#### MKL

The Intel Math Kernel Library (MKL) has very specialized and optimized versions of many math functions (e.g. blas, lapack). Many of these have been parallelized using OpenMP.

#### MKL\_NUM\_THREADSOMP\_NUM\_THREADS

http://hprc.tamu.edu/wiki/index.php/Ada:MKL

# **Questions?**

#### You can always reach us at help@hprc.tamu.edu